## **CCPQ**

Bd Pachéco - 19 - boîte 01010 Bruxelles

Tél. : 02 210 50 65 Fax : 02 210 55 33Email: ccpq@profor.be www.enseignement.be

**6. ARTS APPLIQUES**

**6.2. PRODUCTION GRAPHIQUE**

## **6.2.4. TECHNICIEN / TECHNICIENNE EN MULTIMEDIA**

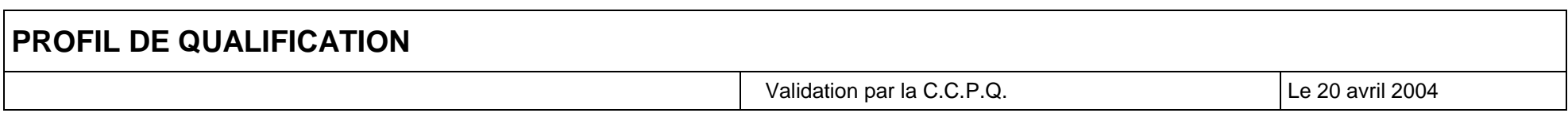

## *LE METIER*

Le (la) technicien(ne) multimédia participe à la réalisation de sites internet, intranet, de bornes interactives, de CD Rom, de DVD, etc. Il (elle) travaille en collaboration avec le graphiste ou infographiste, le chef de projet, le directeur artistique ou le développeur. Technicien(ne) polyvalent(e), il (elle) utilise les logiciels auteurs et pratique couramment les logiciels d'infographie. Il (elle) doit faire preuve de précision, de rigueur technique, d'adaptabilité, d'astuce, de créativité. Son bagage technique est à actualiser en permanence dans un domaine en constante évolution.

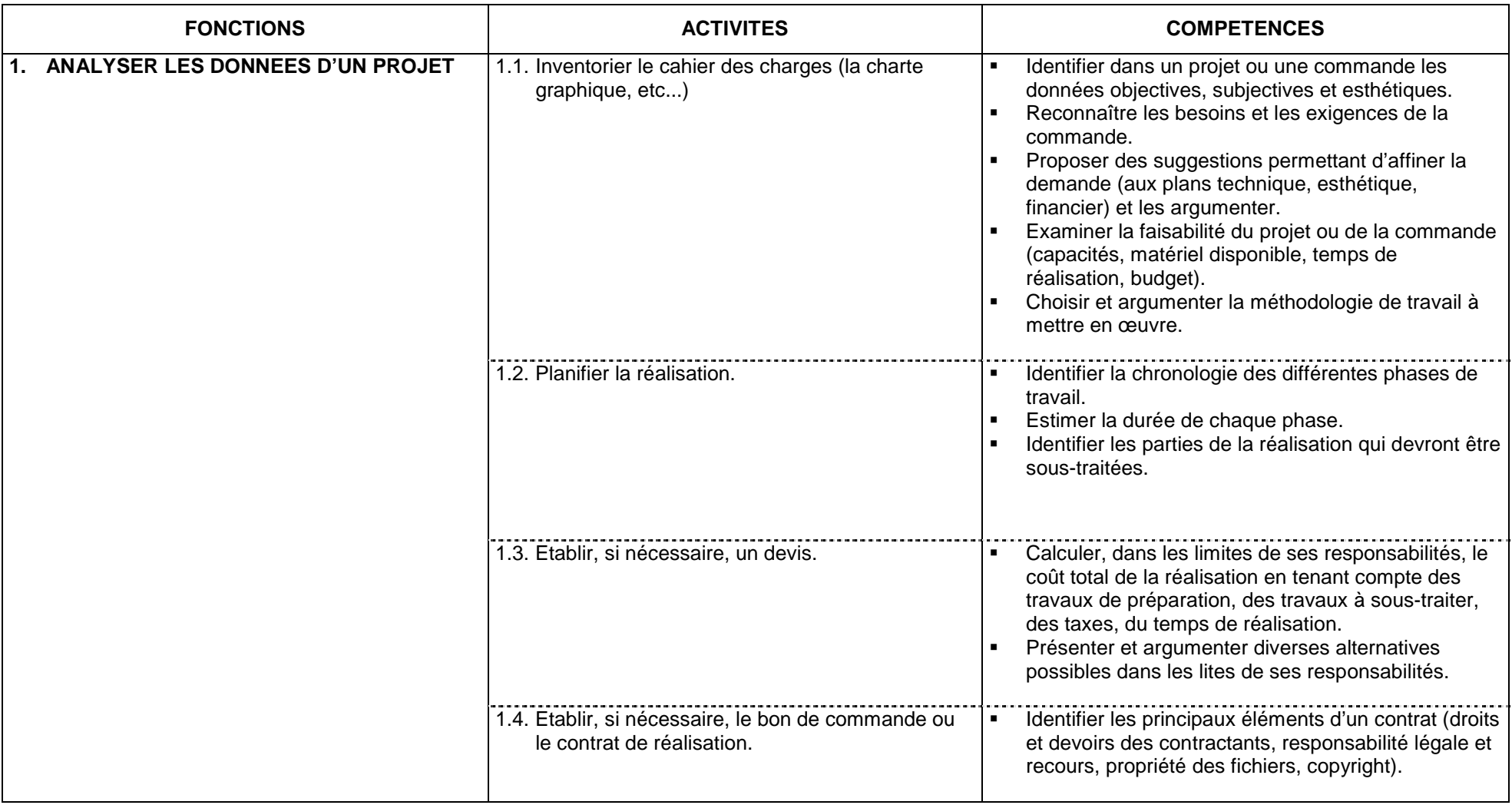

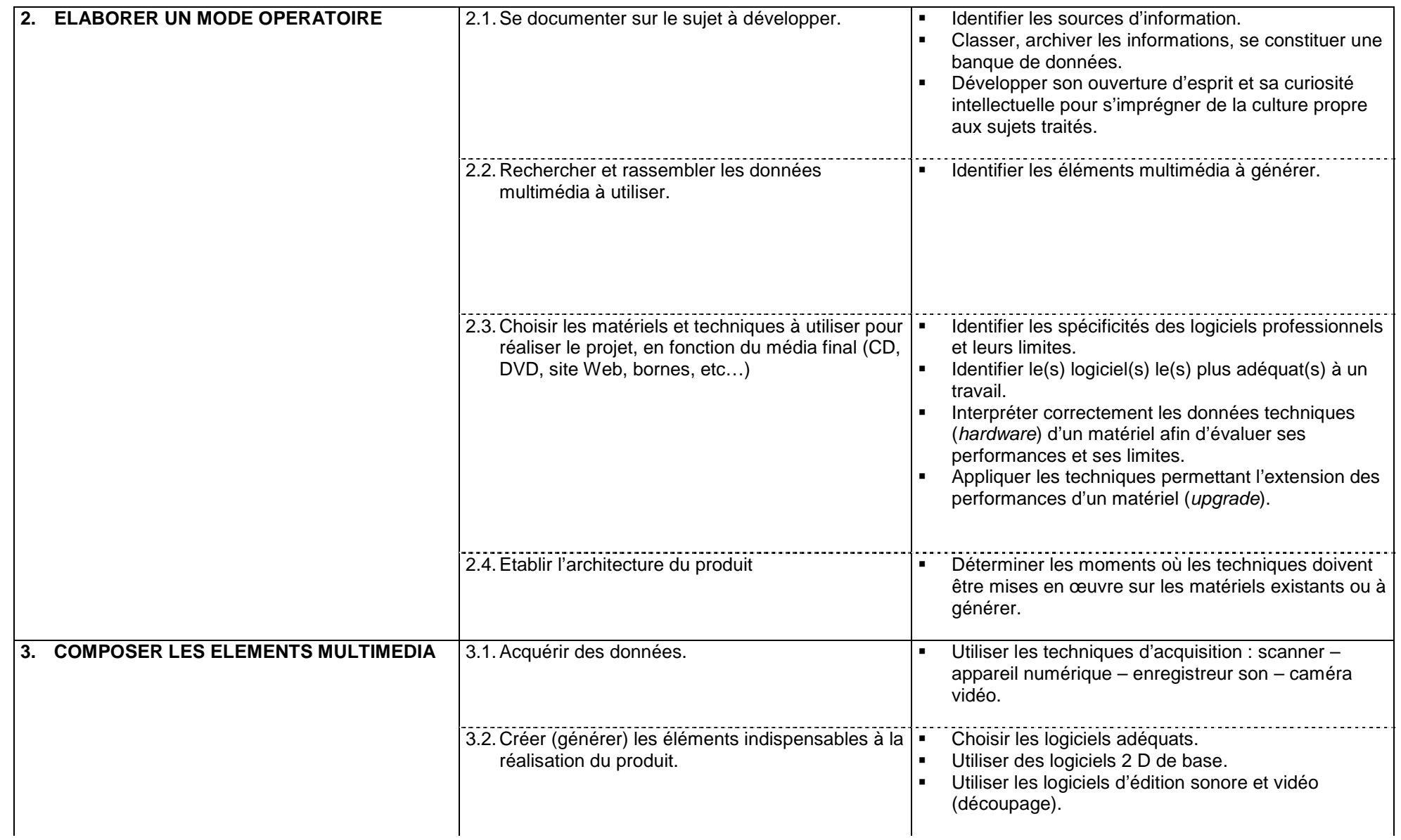

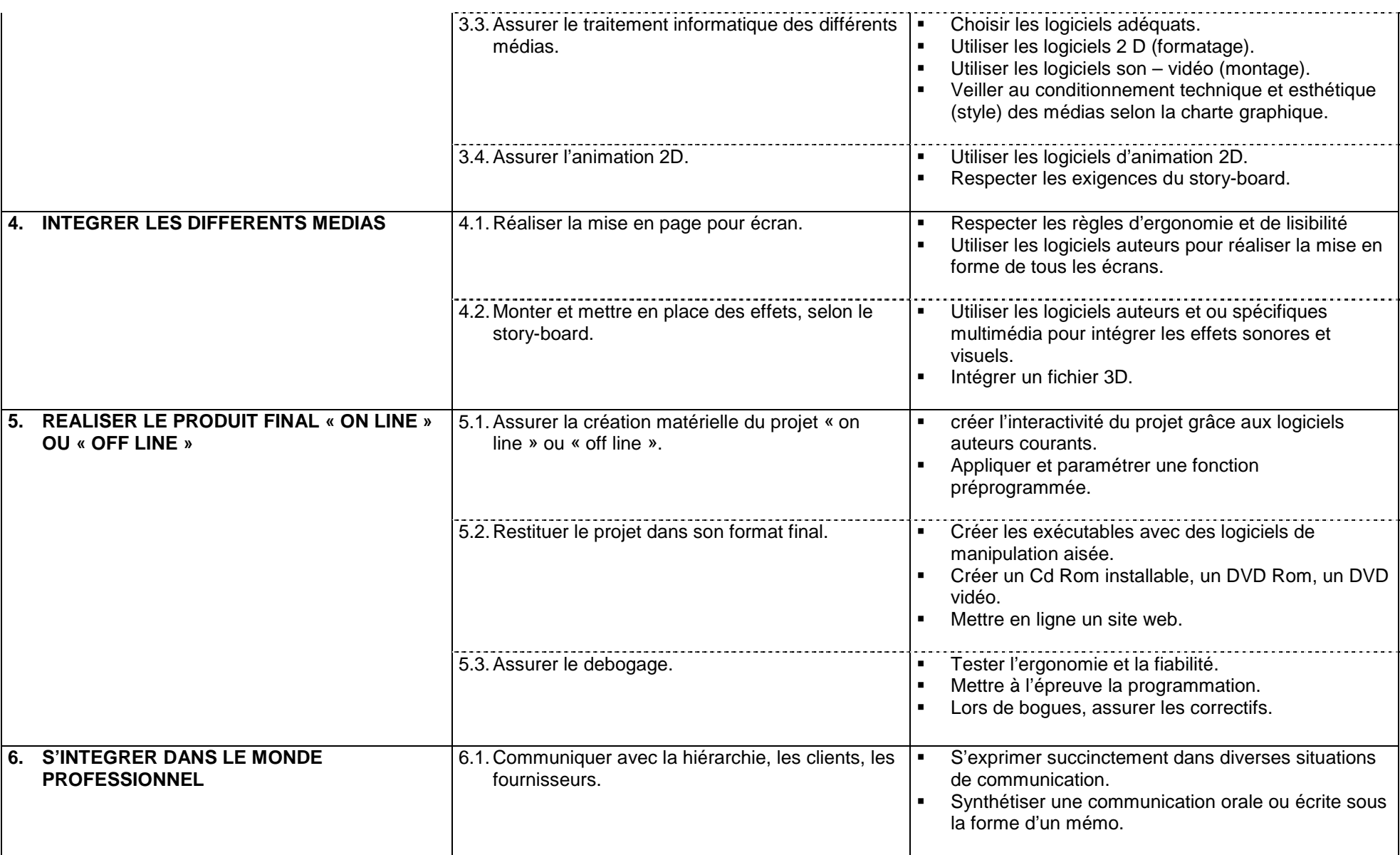

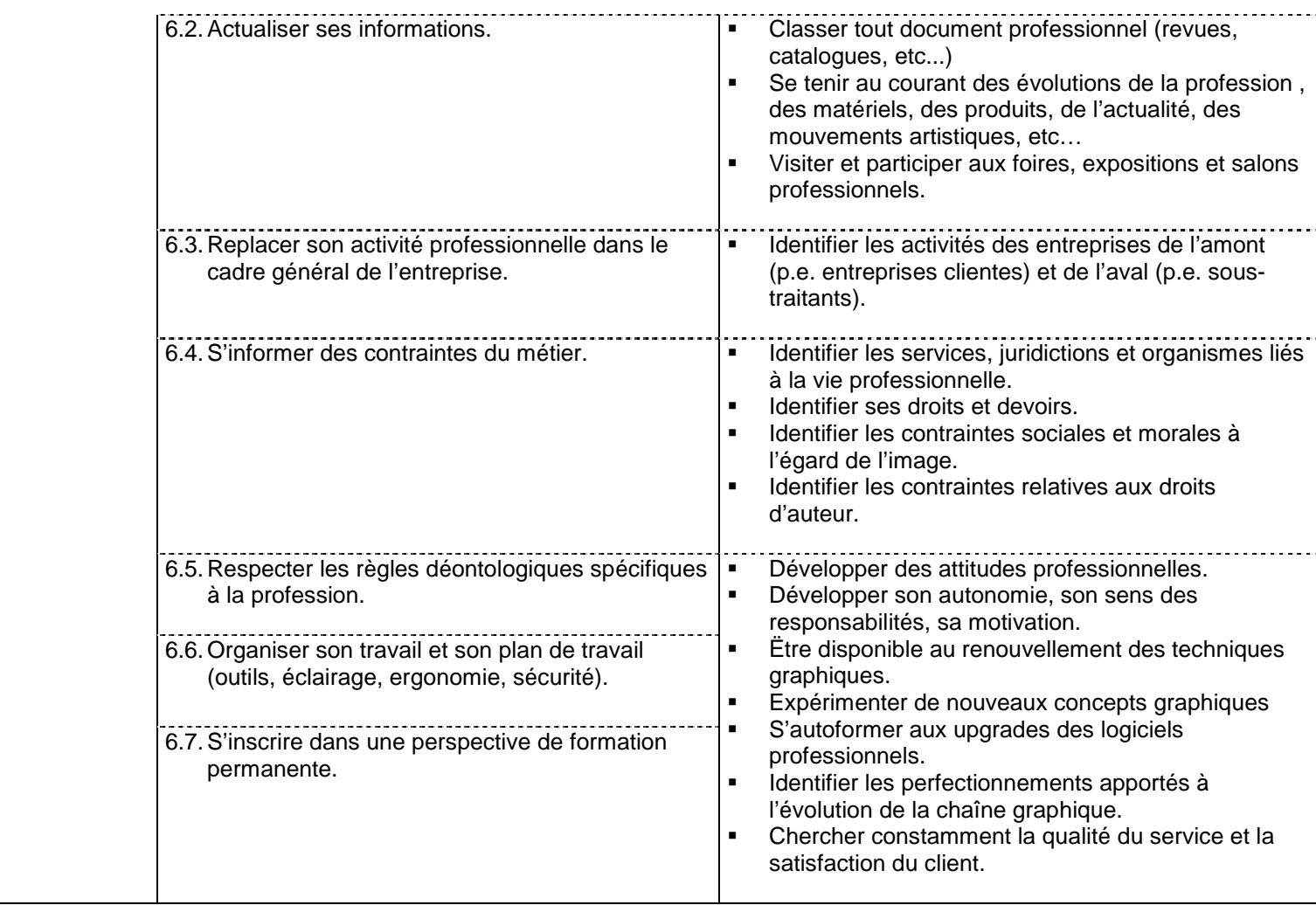